Tastaturkürzel für blue:solution tophandwerk/ smarthandwerk

# **D** S blue:solution

blue:solution software GmbH | Albert-Einstein Str. 12a | 48431 Rheine

### TASTATURKÜRZEL (SOG. SHORTCUTS)

#### Allgemeine Shortcuts und öffnen der Reiter

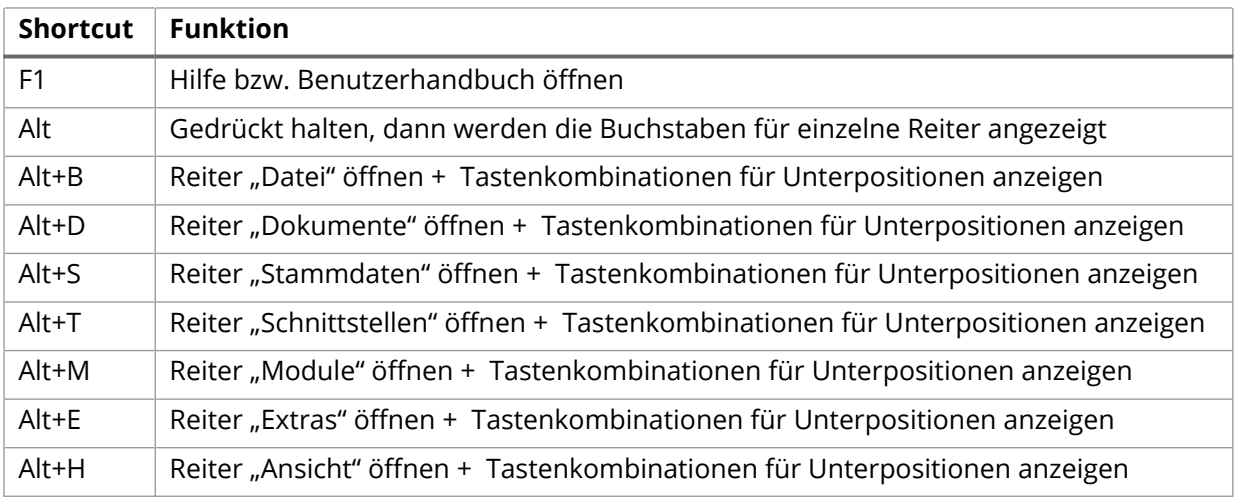

#### Module/Funktionen aufrufen

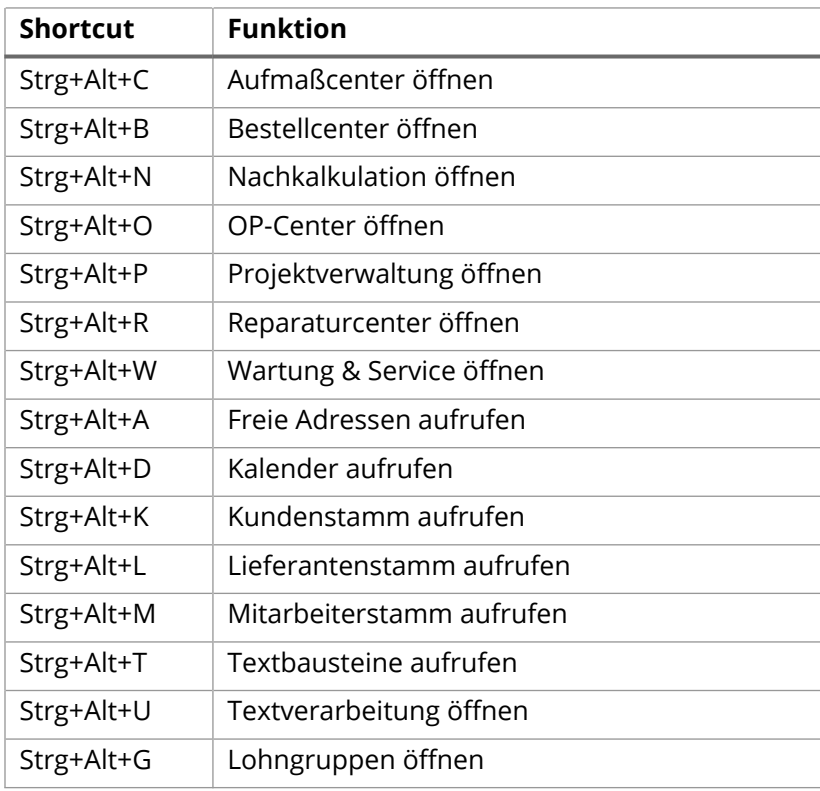

#### Bestehende Dokumente öffnen

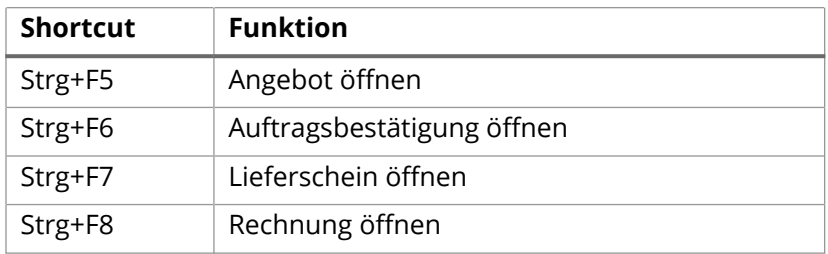

#### Neue Dokumente erstellen

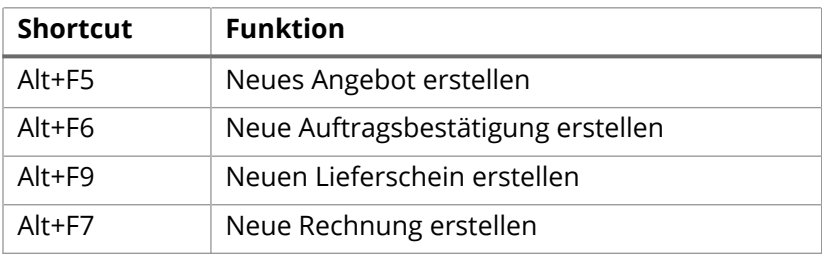

#### Arbeiten im Dokument

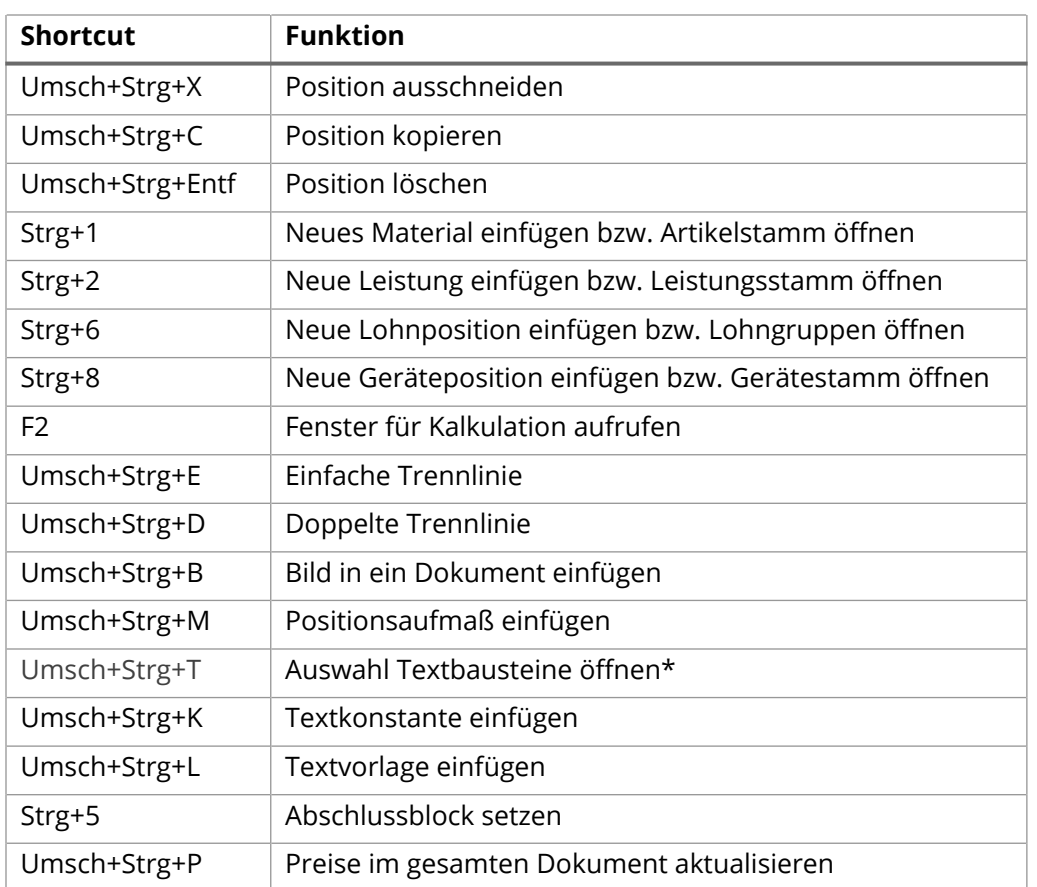

#### Dokumente umwandeln

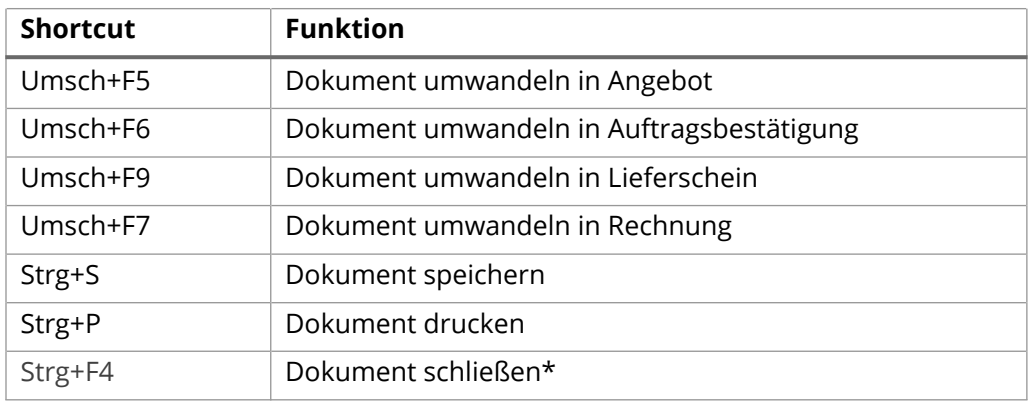

#### Dokumentlisten erstellen

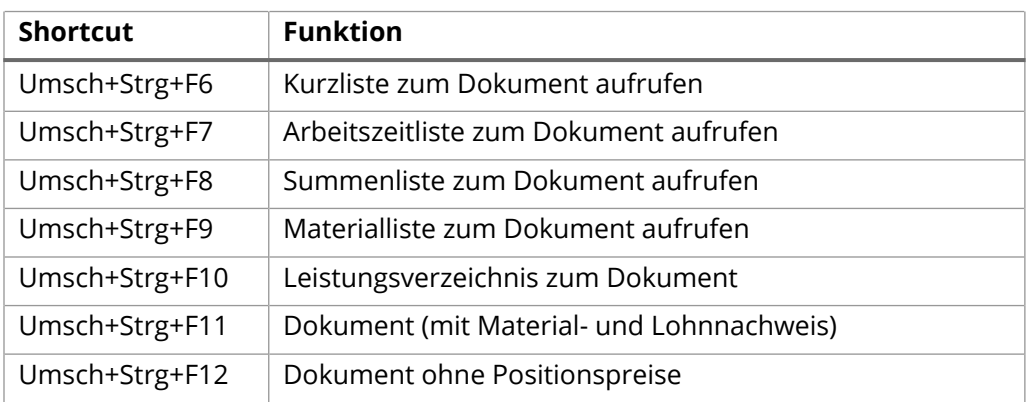

\*Shortcut ist in der Cloud-Version nicht verfügbar.

## blue:solution

#### **blue:solution software GmbH**

Albert-Einstein-Str. 12a 48431 Rheine Tel. 0 59 71 - 91 44 86-0 Fax: 0 59 71 - 91 44 86-90 www.bluesolution.de